# -EE / CprE / SE 492 – sdmay21-23 Grid AI

## Week 6 Report

*3/29/21 – 4/12/21 Client: Dr. Ravikumar Gelli Advisor: Dr. Ravikumar Gelli*

#### Team Members:

Justin Merkel –– *ML Developer, Backend Developer* Patrick Wenzel –– *Frontend Developer* Abhilash Tripathy –– *Frontend Developer* Karthik Prakash –– *Backend Developer* Abir Mojumder –– Frontend/Backend Developer

#### Weekly Summary

During this past work period, the frontend has created pages for each of the individual components and they also have their own custom routes. Along with that, the backend has implemented the dynamic time-series data updates. The Flask API has a scheduled background task that updates the necessary properties in the Neo4j nodes using the smart meter data from the MySQL instance.

#### Past Week Accomplishments

- Justin-
	- Started simulating with the openDSS model and working on the scripting to run simulations to generate new data for demonstrating the final product.

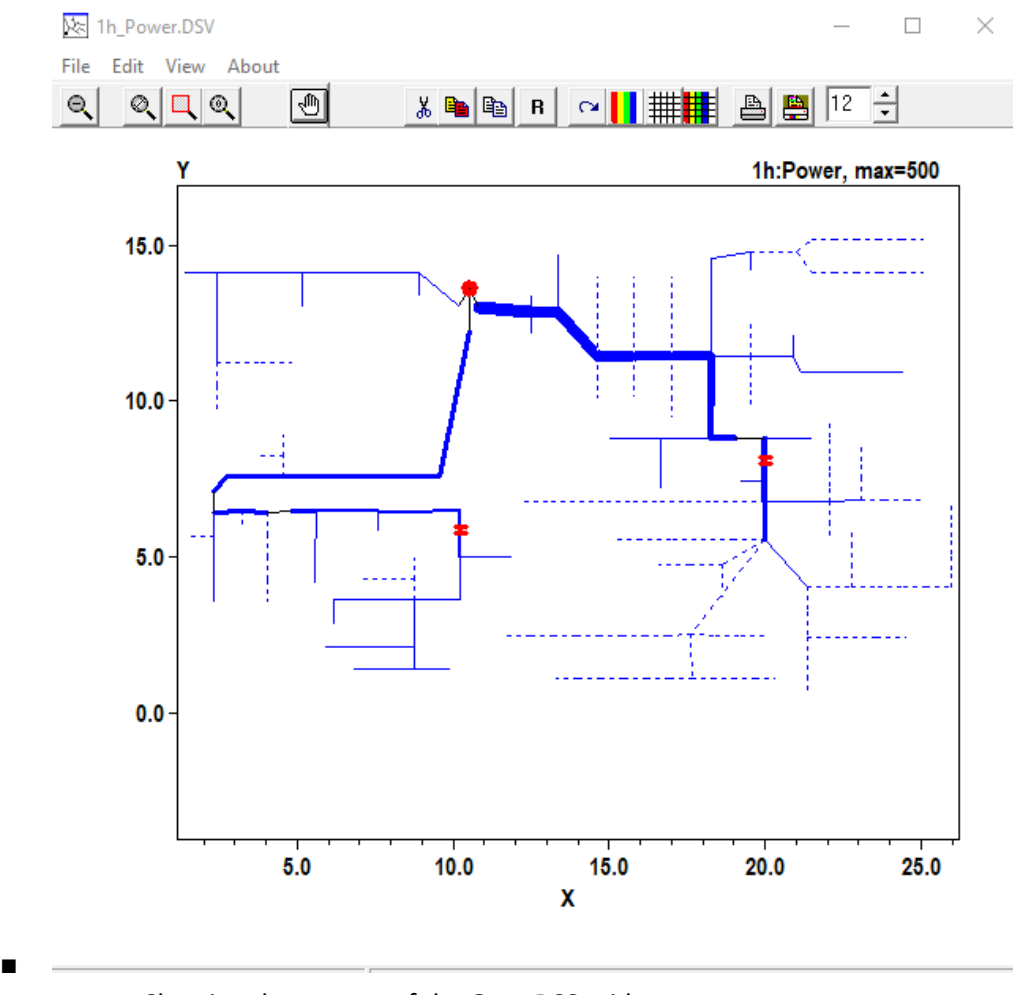

● Showing the powers of the OpenDSS grid

- Karthik
	- All of the smart meter data has been stored in the MySQL updates
	- Created endpoint for getting the past 24 hours worth of data for a specified bus

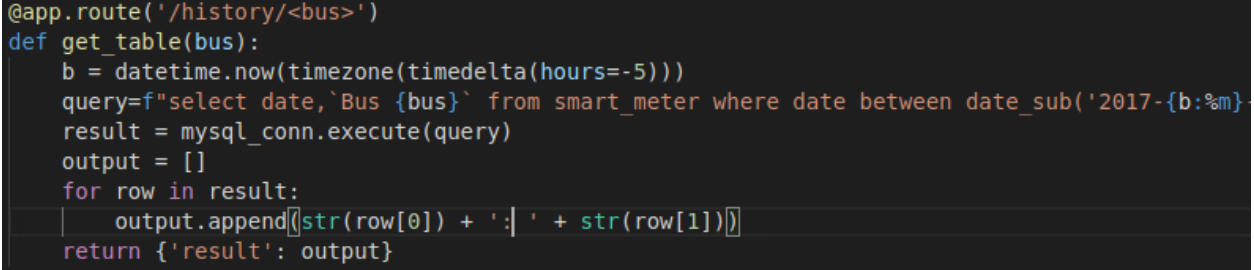

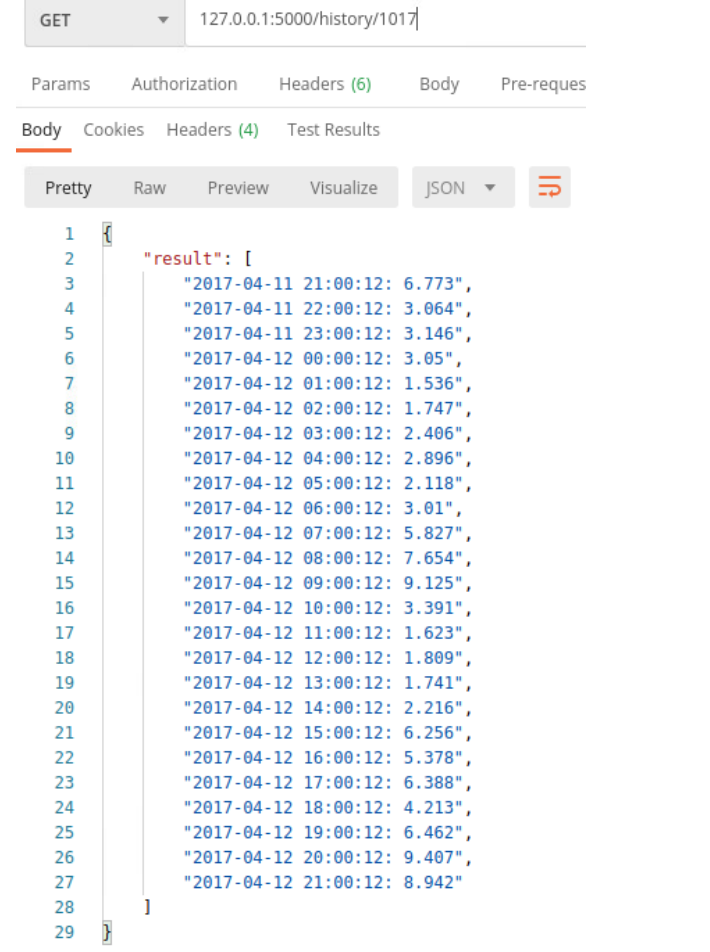

○ Neo4j nodes are updated every hour since that is the rate at which data is p r o vid e d

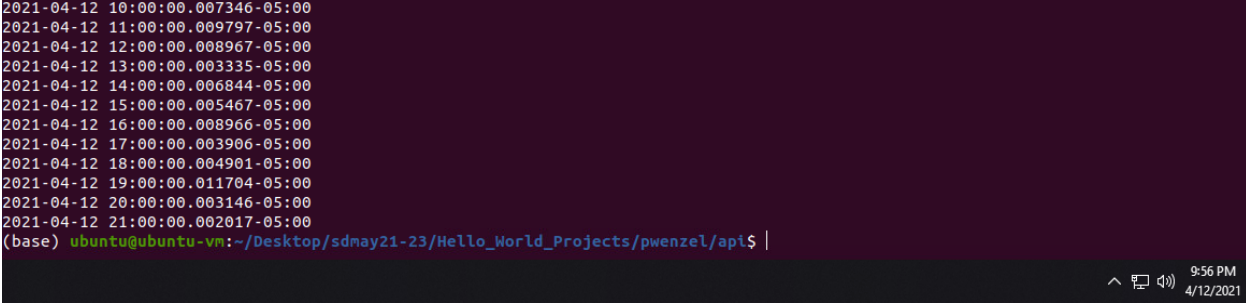

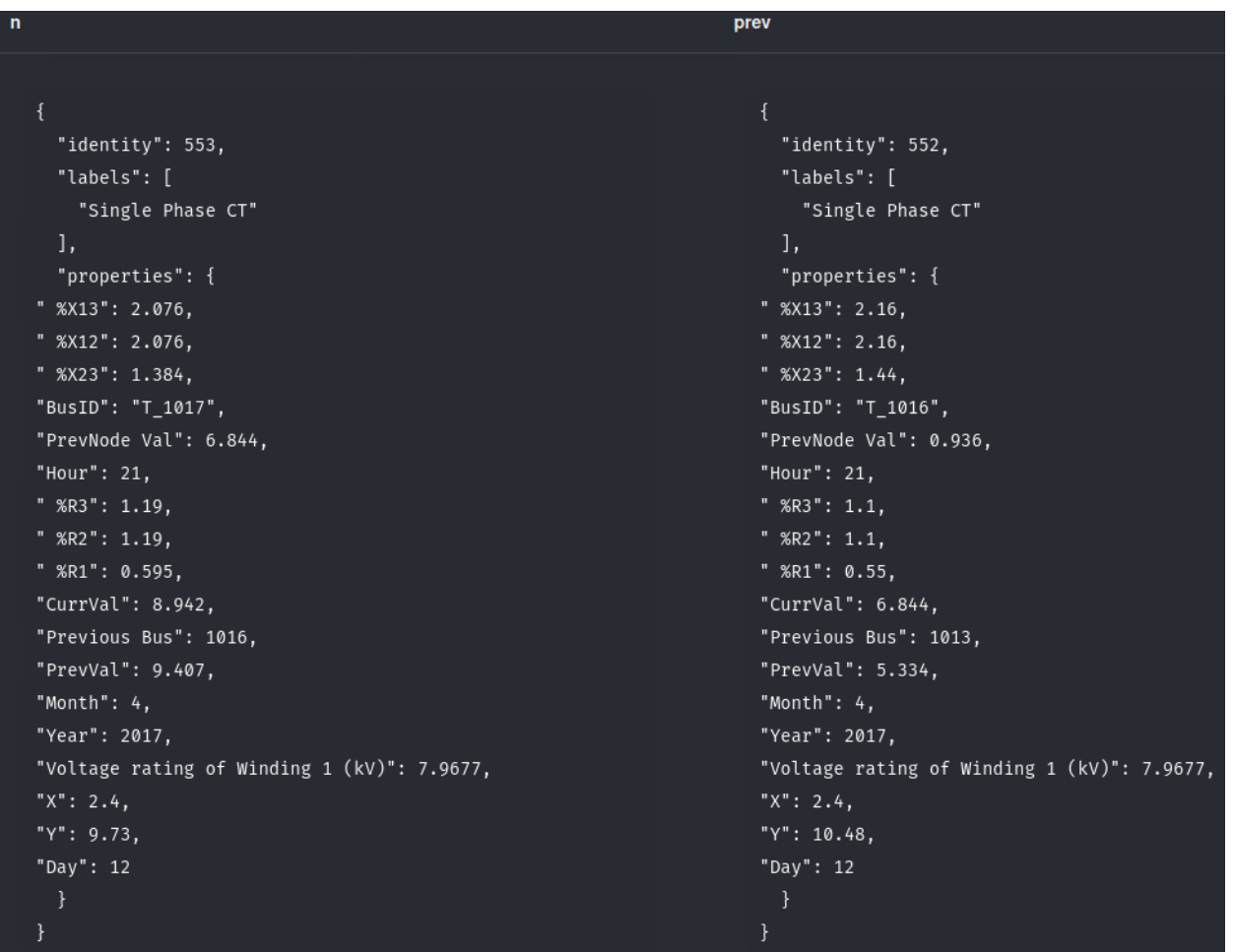

Abhilash -

- Clean up the homepage by removing redundant default-UI material ui components.
- Discussed new features to implement on the frontend.

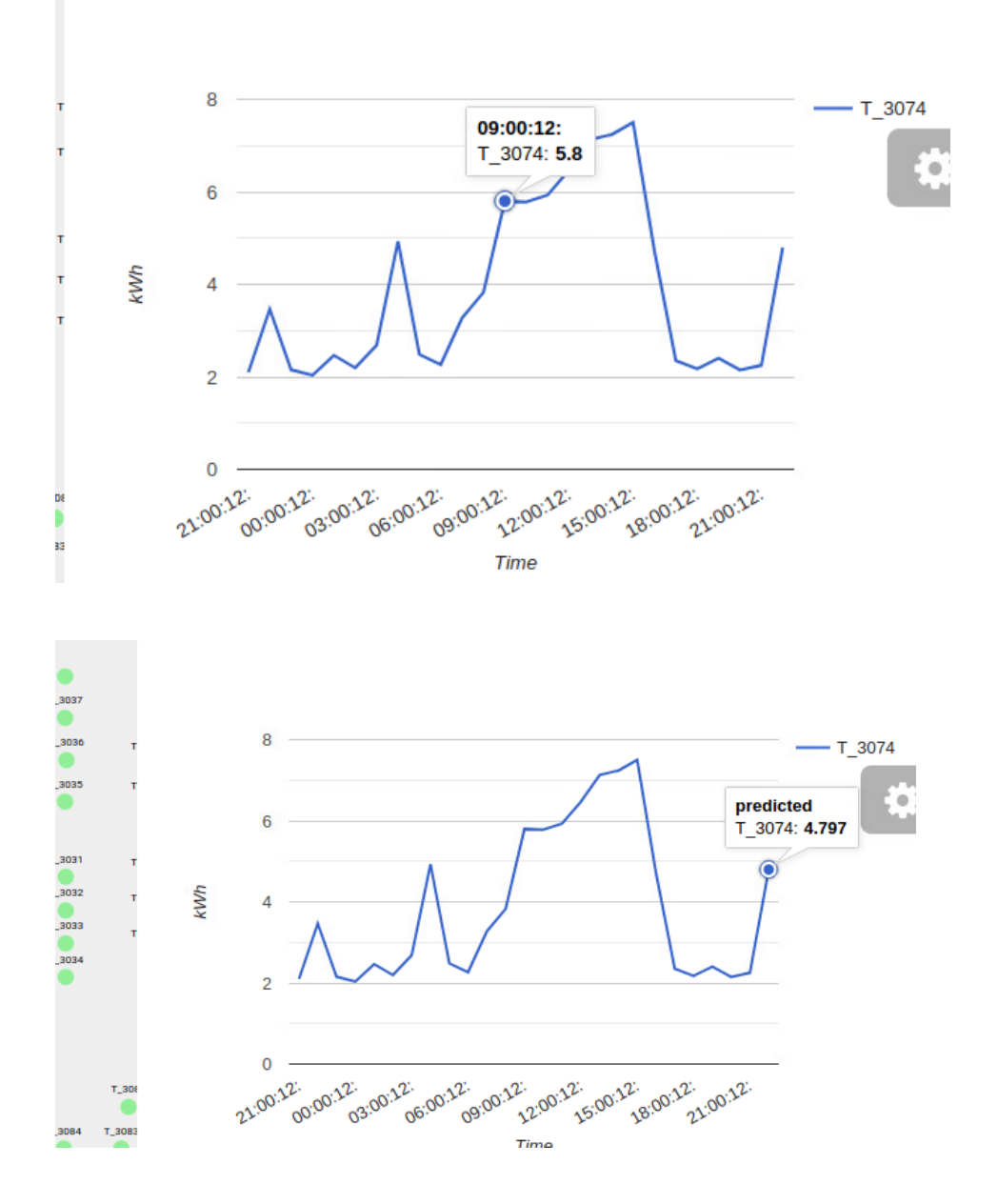

#### Abir - Line data displaying past 24hr values and predicted data:

Note: Previous 24hr data was not live, so predicted data doesn't look like it matches any patterns.

Patrick:

● Put individual components into their own pages and routed them. (Cannot show picture due to issue below)

#### Pending Issues

● Docker container not showing changes even after running docker-compose down and restarting the container and is showing work prior to creating custom routes and pages for individual components.

- Add nodes that are not listed in distribution transformer sheet within system description
- Import node relationships for Neo4j
- Allow for new data to be uploaded into databases
- Setting up scripts to allow the master VM to use a stable or latest version of the application. Add tag system in github repo.

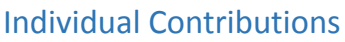

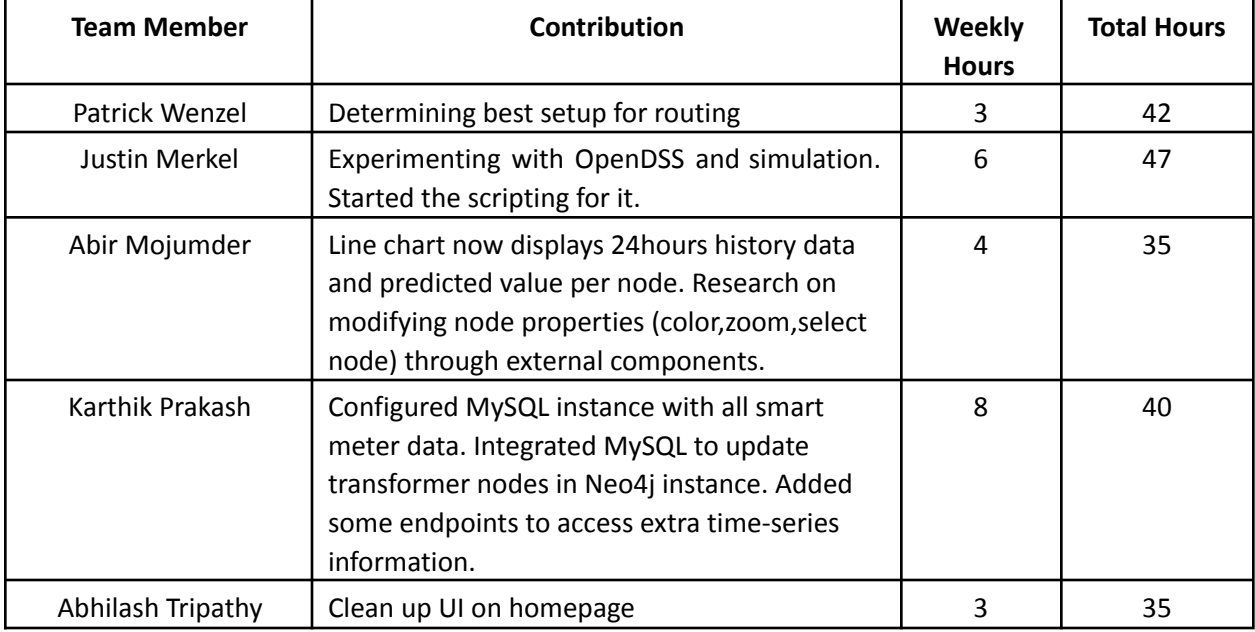

### Plans for Coming Week

- Patrick Get the container to run correct code again. Clean up interface
- Justin Finish the openDSS scripts and integrate into backend
- Abir Updating GUI with new features based on client feedback:
	- Add page display anomaly status of all nodes.
	- Line chart allows comparison with other nodes by overlapping the line data
	- Adding static power grid information for display to the user on the front page.
- Karthik Create more endpoints for getting time-series data from MySQL and transformer information and look into scripts for uploading data from files to database instances.

● Abhilash - Make new components that can be used on the homepage. Constrain the line chart and node graph, so that they don't overlap.